# Modelling and control summaries

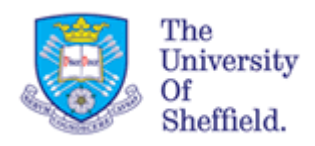

# by Anthony Rossiter

## Bode 11: Sketching using asymptotes b

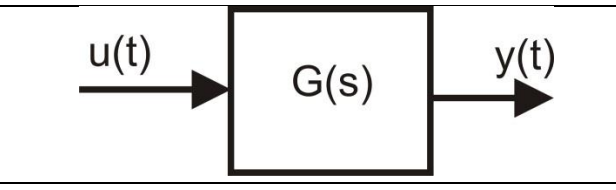

**SUMMARY of Frequency response**

We have established that Bode diagram comprises two plots (gain in dB, phase in degrees):  $gain = 20 \log_{10} |G(jw)|; \quad phase = \angle G(jw)$ 

## **Summary of key observations and techniques for sketchin Bode diagrams for systems with real poles and zeros**

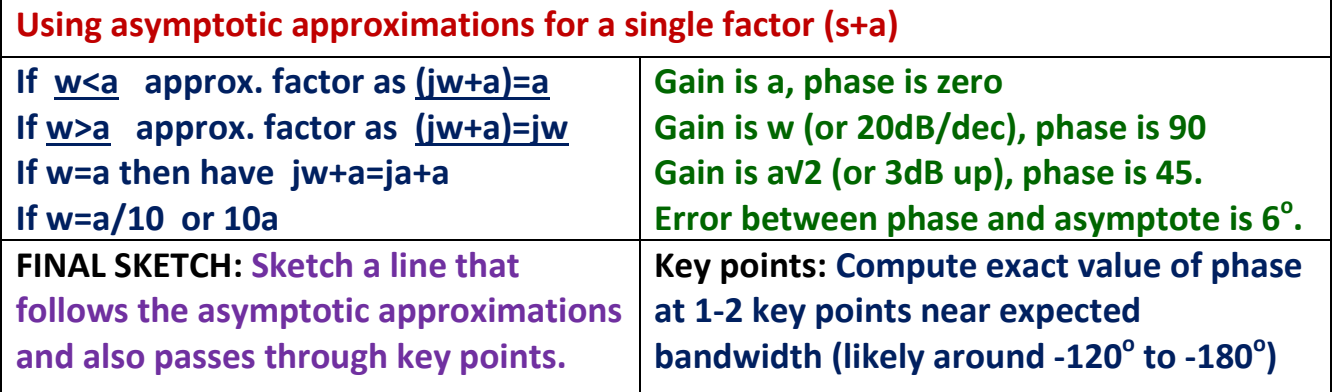

#### **USEFUL QUICK RULES**

If frequency crosses a zero: gain asymptote goes up by 20dB/dec, phase asymptote up by 90 $^{\circ}$ . If frequency crosses a pole: gain asymptote goes down by 20dB/dec, phase asymptote down by 90 $^{\circ}$ .

**INITIALISATION OF GAIN AND PHASE ASYMPTOTES WITH INTEGRATORS An integrator has a constant phase (-90<sup>o</sup> ) so is easy to include within phase plots.**

**The gain of an integrator is (1/w) so this means there is a slope of -20dB/dec even at low frequencies. Begin asymptote at smallest corner frequency, using the normal asymptotic approximations. EXAMPLE BELOW:**  $\left\lceil$  $s + 4$ 4 Smallest corner frequency Asymptotic  $approximation$  Substitute w=0.5

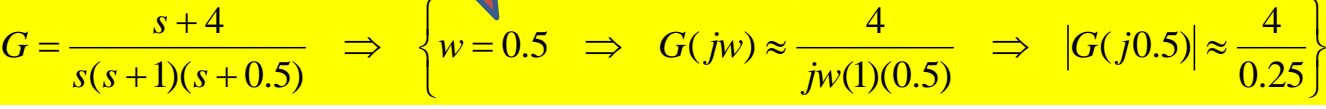

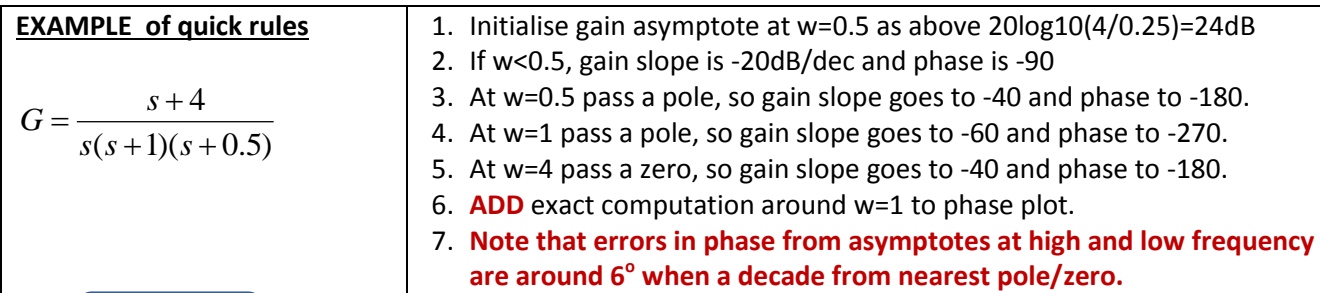

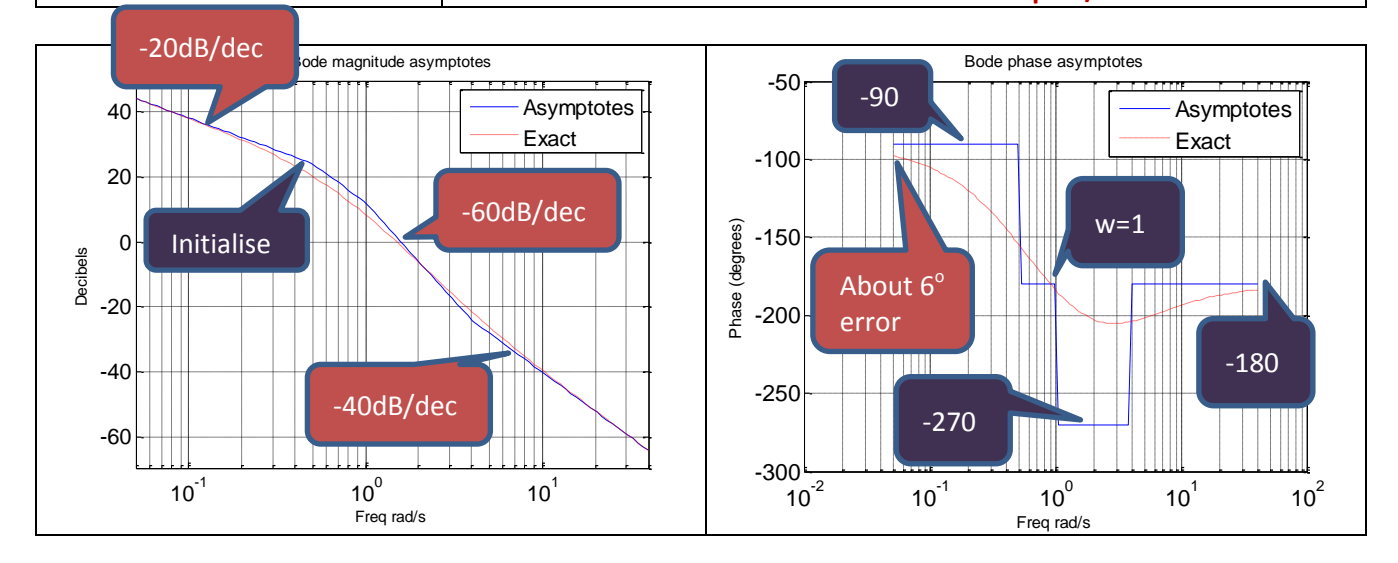

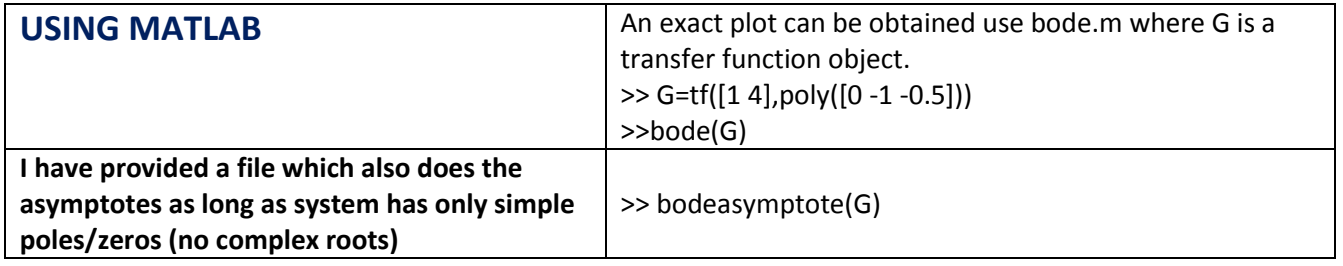

### **EXAMPLES for students to try** [Use MATLAB to test your answers]

$$
G = \frac{4}{s(s+5)}; \quad H = \frac{s+2}{(s+5)^2}; \quad K = \frac{s+4}{s^2(s+8)(s+10)}
$$

$$
M = \frac{2(s+10)}{s(s+1)(s+4)}; \quad P = \frac{3}{(s-1)(s+6)}
$$